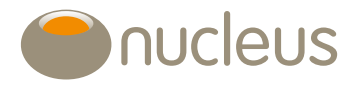

## Get closer to your investments

Nucleus Go is our easy-to-use and secure online portal which gives you at-a-glance access to your investment portfolio. The functionality allows you to view all of your investments online, lets you authorise ad-hoc fees you've agreed with your adviser, and help the environment by viewing correspondence without printing it.

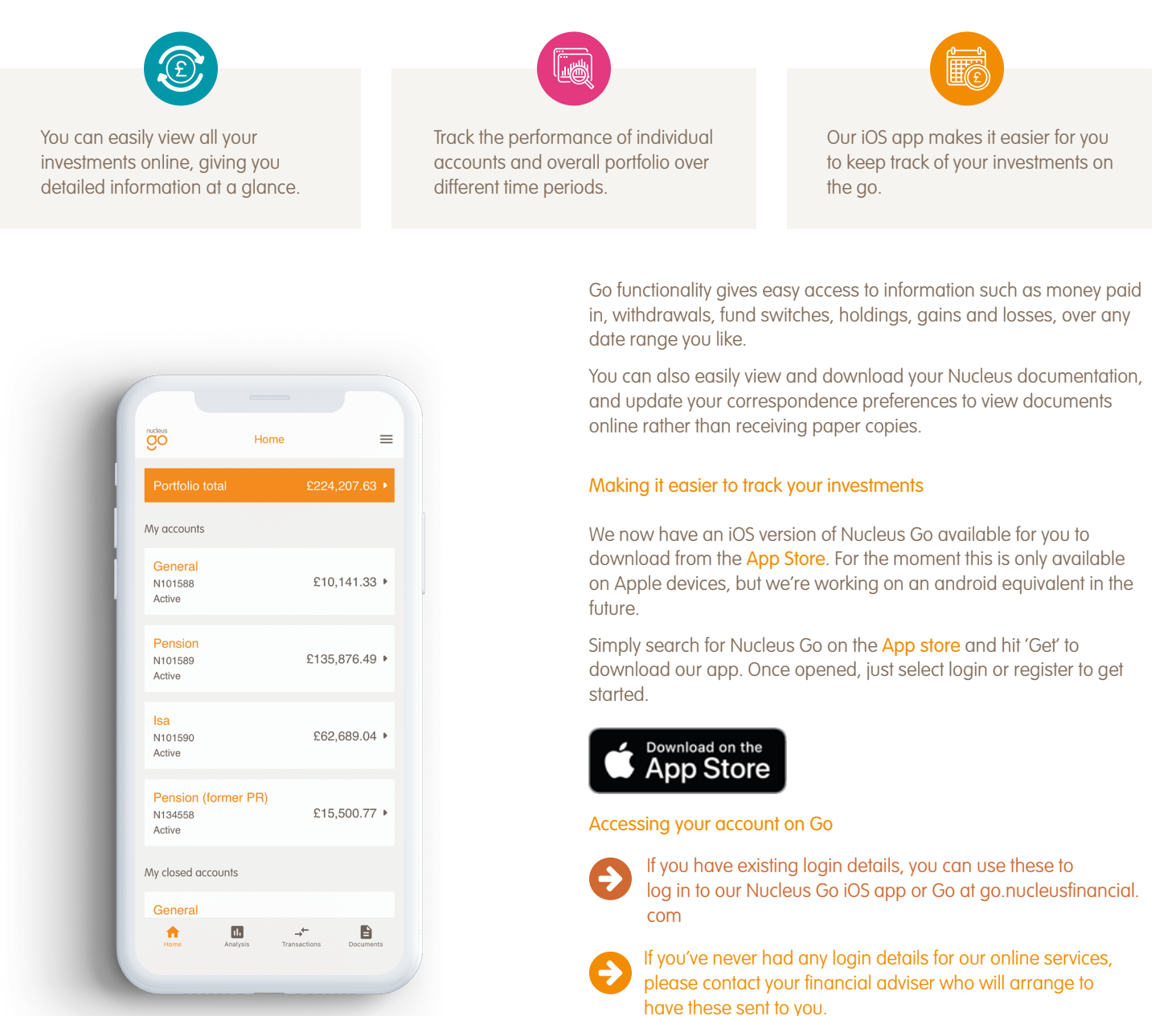

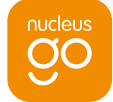

If you're having problems accessing your account on Go, check out our helpful guidance on the next page, or visit: nucleusfinancial.com/client-home/nucleus-go-client-support

0131 226 9800 **W** @nucleuswrap Www.nucleusfinancial.com

Nucleus Financial Services Limited is authorised and regulated by the Financial Conduct Authority, is registered in England and Wales with company number 05629686 and has its registered office at Dunn's<br>House, St. Paul's R

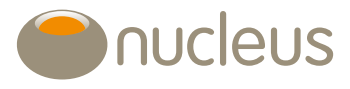

## Are you having problems accessing your account on Nucleus Go?

## Not registered – four easy steps

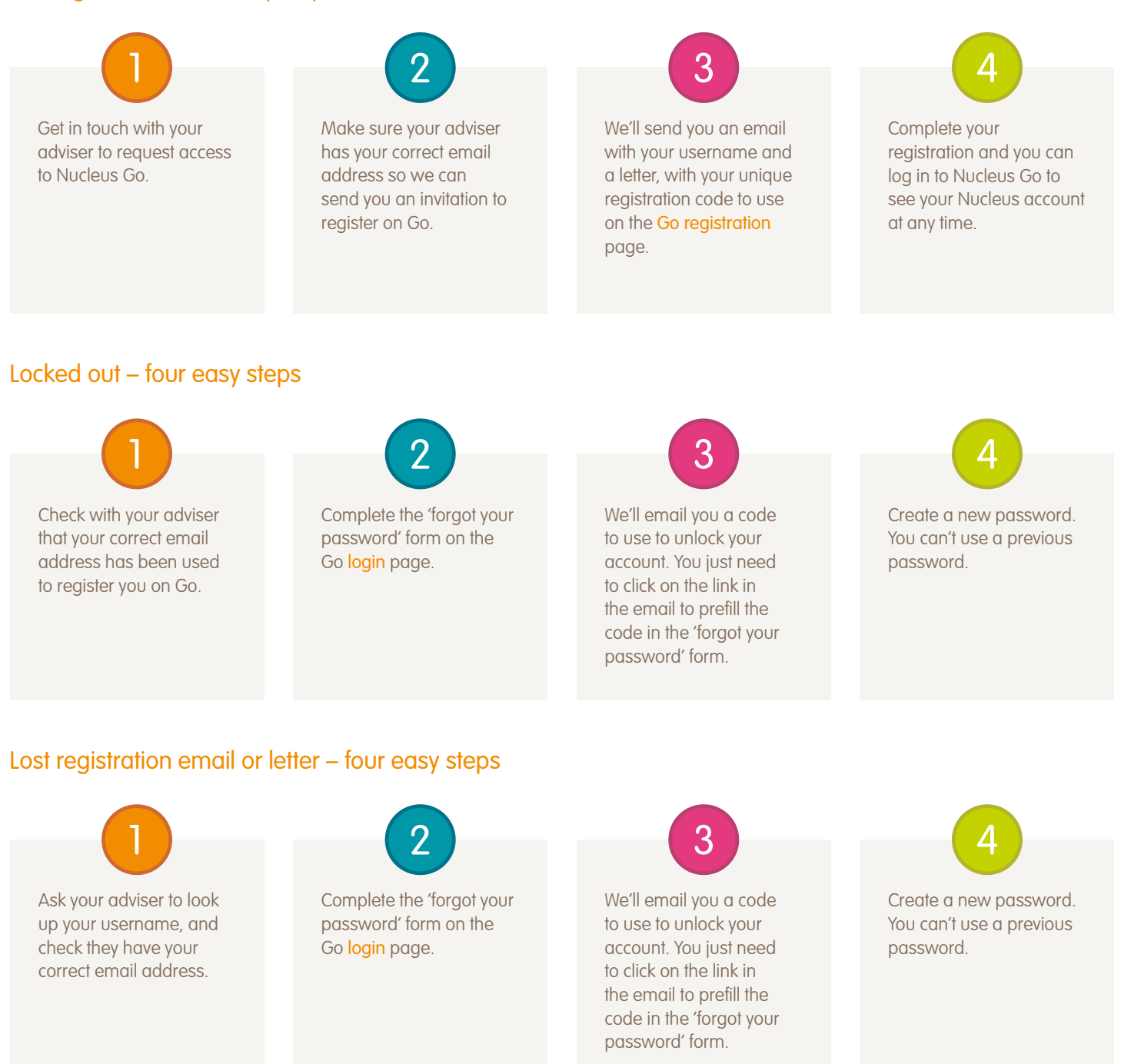